# SJava

October 25, 2011

<span id="page-0-2"></span><span id="page-0-1"></span>.JavaArrayConstructor

*Create and access elements of Java arrays from R.*

#### <span id="page-0-0"></span>Description

These functions allow one to create multi-dimensional Java arrays via R commands using the [.Java](#page-5-0) function. The get and set accessors work element-wise and not in the vector fashion common in R and S. One must create and initialize the Java virtual machine before calling any of these functions. See [.JavaInit](#page-9-0).

# Usage

```
.JavaArrayConstructor(klass, ..., dim=length(list(...)), .name=NULL,
                      .convert=FALSE)
.JavaGetArrayElement(jobj,..., .name=NULL, .convert=TRUE)
.JavaSetArrayElement(jobj, value, ..., .dims=list(...), .convert=FALSE)
.JavaArrayLength(jobj)
## S3 method for class 'JavaArrayReference'
x[...]
## S3 replacement method for class 'JavaArrayReference'
x[\ldots] <- value
## S3 method for class 'JavaArrayReference'
length(x)
```
#### Arguments

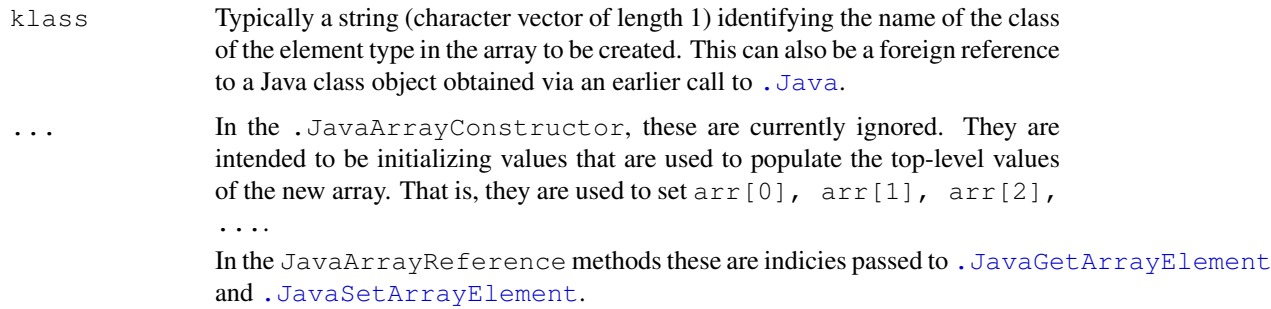

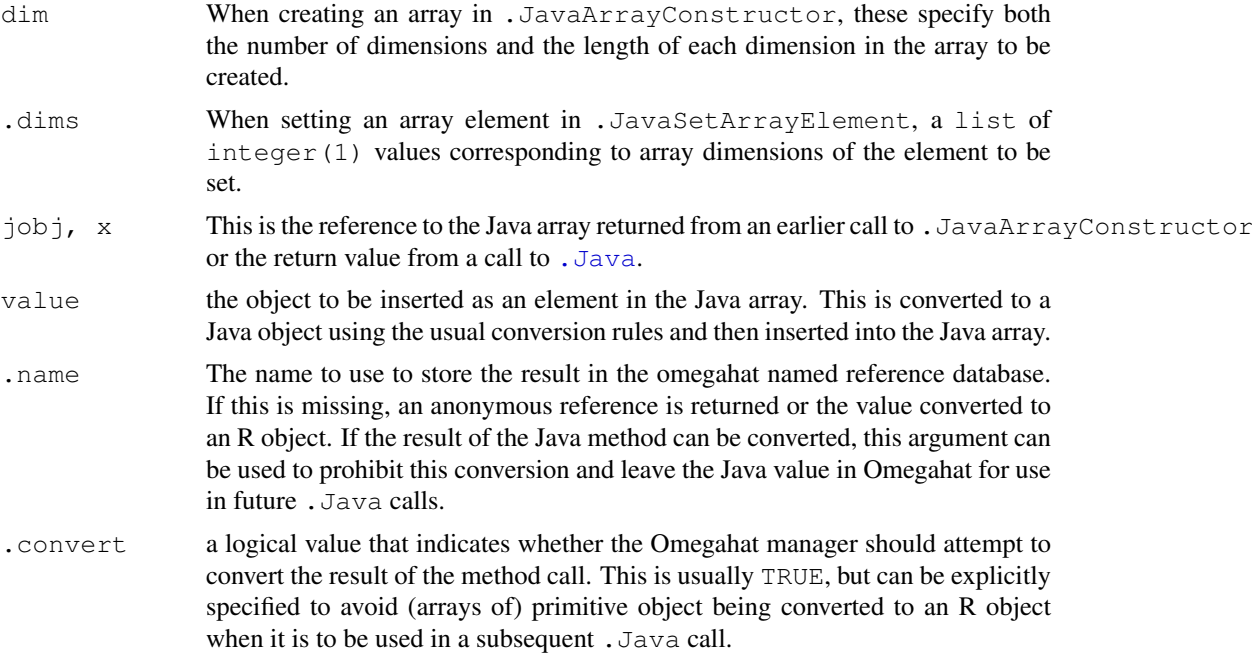

# Details

This uses the [.Java](#page-5-0) to call methods in the Omegahat Evaluator which process the array request.

# Value

.JavaArrayConstructor returns a reference to the newly create Java array object.

.JavaArrayLength returns a single integer giving the length of the top-level dimension of the array.

.JavaGetArrayElement returns the value of the specified element of the given array, converted to an R object as usual. Thus it may be a Java reference.

.JavaSetArrayElement returns NULL.

#### Author(s)

Duncan Temple Lang, John Chambers

#### References

<http://www.javasoft.com>, <http://www.omegahat.org>

# See Also

[.Java](#page-5-0)

```
if (!isJavaInitialized())
   .JavaInit(verbose=TRUE)
a <- .JavaArrayConstructor("java.lang.String", dim=3)
.JavaArrayLength(a)
.JavaSetArrayElement(a, "First", 1)
```
#### <span id="page-2-0"></span>OmegahatReference 3

```
.JavaSetArrayElement(a, "Second", 2)
.JavaSetArrayElement(a, "Third", 3)
.JavaGetArrayElement(a, 2)
```
OmegahatReference *Accessing Java classes, methods and field*

# Description

The  $\frac{1}{2}$  methods allow one to invoke Java methods in the form

```
jobj$methodName(arg1,arg2,....)
```
The [[ methods allow access to class fields as jobj[["fieldName"]]

jobj[["fieldName"]] <- value

# Usage

```
## S3 method for class 'OmegahatReference'
obj$name
## S3 method for class 'OmegahatReference'
x[[name, ...]]
## S3 replacement method for class 'OmegahatReference'
x[[name, ...]] <- value
## S3 method for class 'OmegahatReference'
print(x, ...)
```
# Arguments

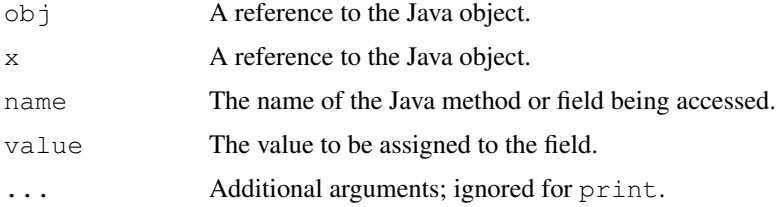

#### Details

```
The \frac{1}{2} method is equivalent to . Java (obj, name,)
The [[ method is equivalent to .Java (NULL, "getField", name, x).
```

```
The [[<- method is equivalent to .Java(NULL, "setField", name, x, value).
```
#### Value

The return value of  $\frac{1}{5}$  is a function which remembers the arguments to this function call and, when called, results in a call to . Java using those arguments.

The return value of  $\lbrack \cdot \rbrack$  is the field value.

print is called for its side effect, i.e., providing a compact represntation of the object.

#### Author(s)

Duncan Temple Lang

# References

<http://www.omegahat.org/RSJava>

#### See Also

[.Java](#page-5-0)

#### Examples

```
p <- .Java("System", "getProperties", .convert=FALSE)
p$getProperty("java.class.path")
```
# <span id="page-3-0"></span>.JavaSigs *A vector of Java type specifiers*

# Description

This is a named vector containing the pairs of Java primitive type names (e.g. double, boolean, etc.) and the corresponding low-level JNI type identifier. These are things such as The values ca be used in in the .sigs arguments of [.Java](#page-5-0) and [.JavaConstructor](#page-7-0).

.javaConfig *The default options for initializing the Java Virtual Machine*

# Description

This is a list containing elements for

classpath elements in which collections of Java classes are found

system properties name-value pairs used to customize the JVM's environment, the Omegahat classes and any other classes that read these properties

library path directories in which Java can find shared libraries.

The values in this object are created during the configuration of the package so that they refer to files in the directories into which the package is installed.

<span id="page-3-1"></span>

<span id="page-4-1"></span><span id="page-4-0"></span>

# Description

This returns the class of the specified object or that found by resolving the (partially qualfied) class name. The resulting class reference can be used to access static fields and method, and a description of the class. This is most conveniently done using the \$ operator.

#### Usage

 $JClass(x, name = NULL)$ 

#### Arguments

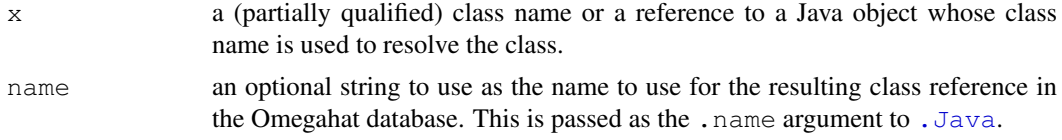

# Details

This calls the Omegahat evaluator's findClass method with the name of the class to be found.

#### Value

An anonymous reference to a Java class. This can then be used to access static methods and fields.

#### Author(s)

Duncan Temple Lang, John Chambers

#### References

<http://www.omegahat.org/RSJava>

#### See Also

[.Java](#page-5-0)

```
jsys <- .JClass("System")
jsys$getProperties()
jsys$getProperty("java.class.path")
rt <- .JClass("Runtime")$getRuntime()
rt$exec("whoami")
rt$exec(paste("find",system.file("scripts", pkg="Java")))
frame <- .JNew("JFrame")
frame$setBackground(.JClass("Color")$red())
```
# <span id="page-5-1"></span><span id="page-5-0"></span>Description

Calls a Java method, transferring R arguments to the Java (Omegahat) system as needed. This can be used to call methods in the Omegahat evaluator, not just on previously created user-level objects. One must create and initialize the Java virtual machine before calling this function. See [.JavaInit](#page-9-0).

# Usage

.Java(.qualifier, .methodName, ..., .name=NULL, .sigs="", .convert=TRUE)

# Arguments

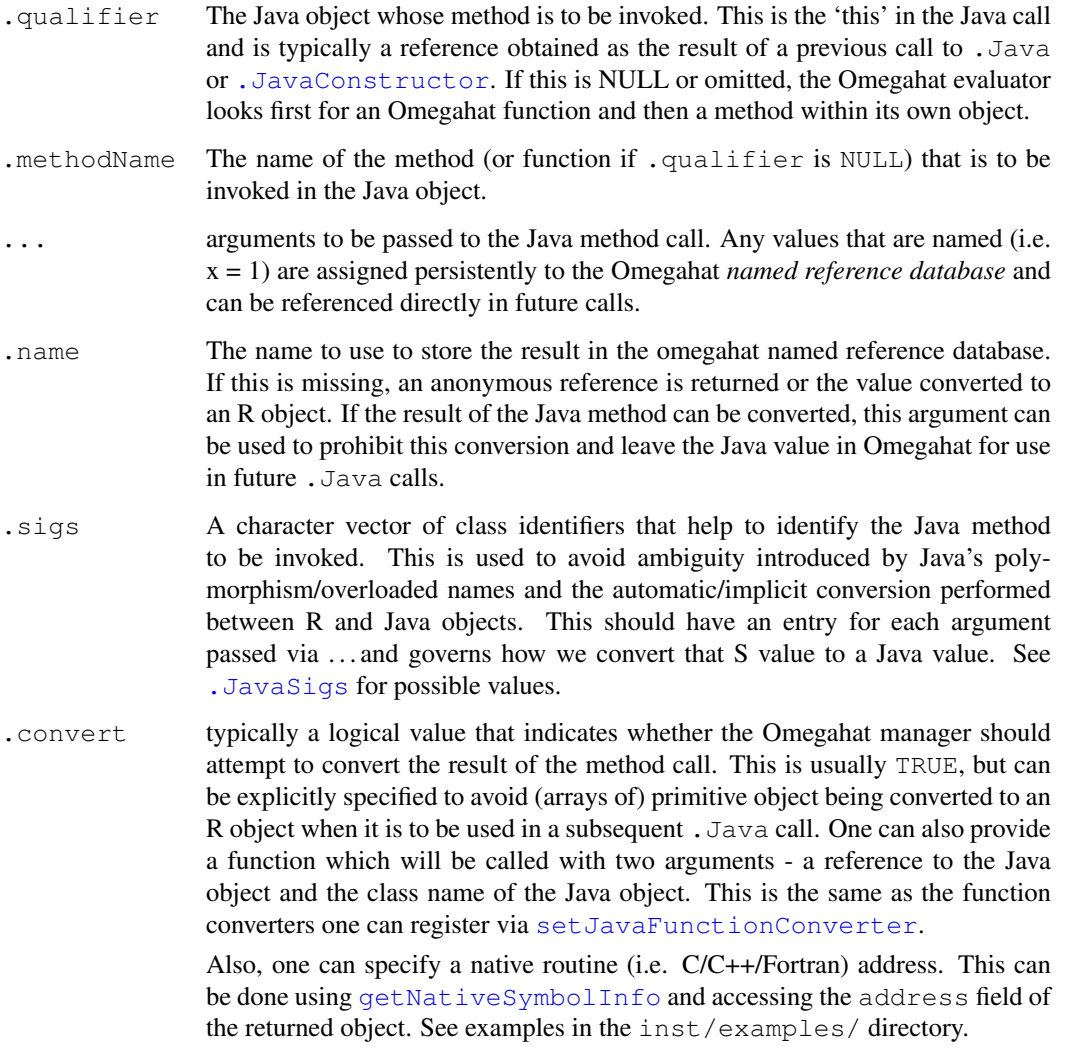

#### .Java 2008. Isaac 1988. Isaac 1989. Isaac 1989. Isaac 1989. Isaac 1989. Isaac 1989. Isaac 1989. Isaac 1989. Isaac 1989. Isaac 1989. Isaac 1989. Isaac 1989. Isaac 1989. Isaac 1989. Isaac 1989. Isaac 1989. Isaac 1989. Isaac

#### Details

This invokes a Java method on the target object by first converting the R arguments to Java objects and then searching the Java object for a method that accepts these Java argument types. Then it invokes the method and converts the result to a Java object using the basic and extensible conversion mechanism between Java and R.

# Value

The return value of the Java method invocation, converted to an R object. If the Java value is considered convertible, one of the registered converters is called. By default, these handle primitives (scalars) and Java collections. The user can register others. If no converter is found, a reference to the Java object is returned as an R object. If the .name argument was supplied in the call to this R function, the reference is a NamedReference. Otherwise, it is a AnonymousReference.

#### Note

Uses the Omegahat interactive Java environment.

# Author(s)

Duncan Temple Lang, John Chambers

# References

<http://www.omegahat.org/RSJava>

# See Also

[.JavaConstructor](#page-7-0) [.OmegahatExpression](#page-11-0) [getJavaConverterDescriptions](#page-19-0)

[foreignReference](#page-17-0)

```
v <- .JavaConstructor("java.util.Vector", as.integer(10))
.Java(v, "add", "A string element")
.Java(v, "add", .JavaConstructor("java.util.Hashtable", as.integer(3)))
.Java(v, "size")
props <- .Java("System", "getProperties")
props[["java.class.path"]]
props <- .Java("System", "getProperties", .convert=FALSE)
props$getProperty("java.class.path")
```
<span id="page-7-3"></span>JavaConfiguration-class

*Class "JavaConfiguration"*

#### <span id="page-7-1"></span>Description

Establish configuration parameters for SJava sessions

# Objects from the Class

Use the constructor JavaConfiguration to create objects from the class.

```
JavaConfiguration(classPath= defaultJavaPath(), libraryPath = defaultJavaPath("I
properties=character(0), options=character(0), args=character(0))
```
#### Slots

classPath: character vector of class paths, one class path per element.

libraryPath: character vector of library paths, one path per element.

properties: A character vector of Java VM properties.

options: A character vector of Java VM options.

args: A character vector of Java VM arguments.

# Methods

Manipulation.

```
collapse signature(x = "JavaConfiguration": re-structure x into the equivalent command-
    line representation.
```
**merge** signature(x = "JavaConfiguration",  $y$  = "JavaConfiguration"): combine the contents of two JavaConfiguration objects, e.g., collating unique class paths.

#### Examples

```
showClass("JavaConfiguration")
JavaConfiguration()
collapse(JavaConfiguration())
```
<span id="page-7-0"></span>.JavaConstructor *Create a Java object*

#### <span id="page-7-2"></span>Description

Creates a Java object by calling a constructor from the desired class. The object is (almost always) stored in the Omegahat session and a reference to it returned. One must create and initialize the Java virtual machine before calling this function. See . JavaInit. . JNew is a simple alias of .JavaConstructor.

#### .JavaConstructor 9

#### Usage

```
.JavaConstructor(className, ..., .name="", .sigs="", .convert=FALSE)
.JNew(className, ..., .name="", .sigs="", .convert=FALSE)
```
#### Arguments

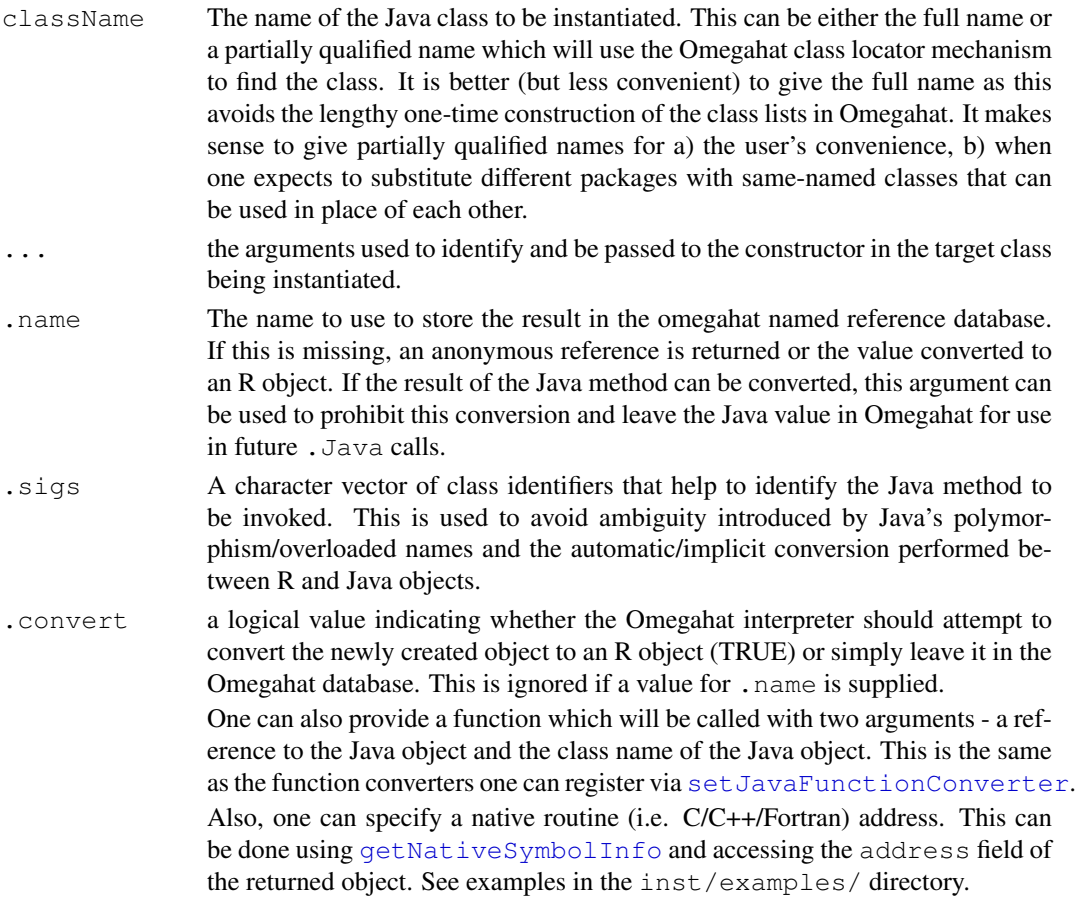

# Details

This creates a new Java object by first converting the R arguments to Java objects and then looking for a constructor in the target class that accepts arguments of these types. The resulting Java object is available for future computations as arguments to [.Java](#page-5-0), .JavaConstructor, and [.OmegahatExpression](#page-11-0). At present, the object must be explicitly freed by the caller. This is always true if a value is given for the .name argument.

#### Value

If a value for the argument .name is provided, this returns a NamedReference to a Java object stored in the Omegahat session. Otherwise, usually an AnonymousReference is returned. However, if a converter to R exists for the particular Java class being created *and* no value for the .name argument is given in the call, the Java object will be converted directly to an R object. This is sometimes useful when the constructor populates the object's fields and one has no further user for the object itself, but just its contents. For example, the basic constructor for the class StatDataURL takes a URL name and reads its contents. A converter could be registered for this class that returns the lines of text.

<span id="page-9-1"></span>10 .JavaInit

# Note

Uses the Omegahat interactive Java environment.

# Author(s)

Duncan Temple Lang, John Chambers

#### References

<http://www.omegahat.org/RSJava>

#### See Also

[.Java](#page-5-0) [.OmegahatExpression](#page-11-0)

# Examples

```
tmp <- .JavaConstructor("util.Vector", as.integer(10))
.Java(tmp, "add", "This is a string")
.Java(tmp, "add", 1.5)
b <- .JavaConstructor("JButton","R Java Button")
.Java(tmp, "add", b)
f <- .JavaConstructor("GenericFrame", b)
f <- .JNew("GenericFrame", b)
```
<span id="page-9-0"></span>.JavaInit *Initialize or terminate the Java Virtual Machine*

# Description

.JavaInit loads and starts the Java Virtual Machine and the Omegahat session which brokers requests to Java classes and objects. The arguments to this function control the initial configuration and environment of the JVM.

# Usage

```
.JavaInit(..., config=NULL, default=javaConfig(), verbose=FALSE,
         callbackHandler=javaHandlerGenerator())
```
# Arguments

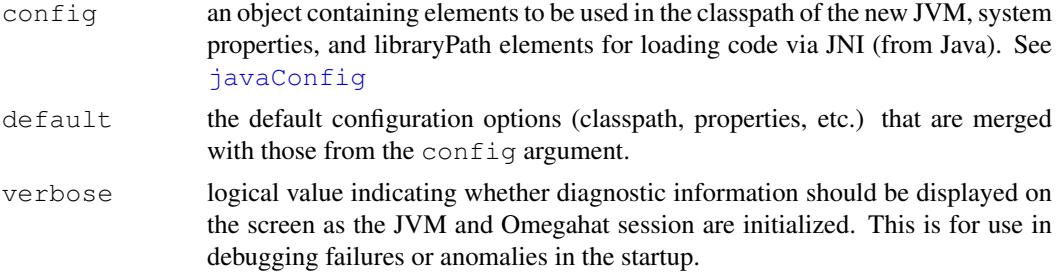

#### <span id="page-10-0"></span>.JavaTerminate 11

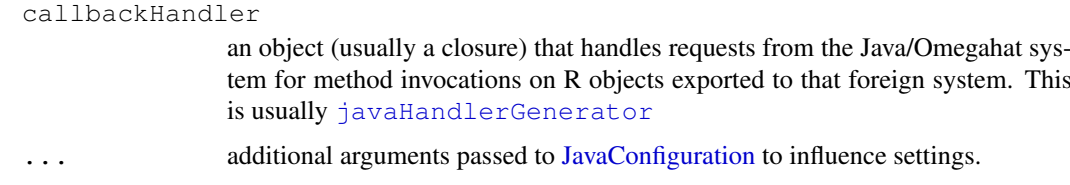

# Details

Creates and starts the JVM and Omegahat session. Also, registers a function or list of functions (closure) to handle callbacks from Java to R objects and functions.

# Value

A logical value indicating whether the initialization was successful.

# Author(s)

Duncan Temple Lang, John Chambers

# References

<http://www.omegahat.org/RSJava>

# See Also

[javaConfig](#page-24-0)

# Examples

## Not run: .JavaInit()

## End(Not run)

.JavaTerminate *Terminates the Java Virtual Machine*

# Description

Unloads the Java Virtual Machine, releasing its resources and terminating the Omegahat session. *Once the JVM is terminated, it cannot be restarted within this R session.*

#### Usage

```
.JavaTerminate()
```
#### Details

This just calls the internal routine which notifies the JVM that it should terminate. Exactly how this action is performed depends on the current state of the JVM and the threads that are active.

# Value

TRUE indicating that the JVM is terminated and should not be used.

# Author(s)

Duncan Temple Lang

#### References

<http://www.omegahat.org/RSJava>

#### See Also

[.JavaInit](#page-9-0)

# Examples

```
## Not run:
   # active the JVM only to find out what
   # version of Java it supports.
   # No further activity can take place in the
   # Java session.
  #
 .JavaInit()
 jversion <- .Java("System", "getProperty", "java.version")
 .JavaTerminate()
## End(Not run)
```
<span id="page-11-0"></span>.OmegahatExpression

*Execute an Omegahat/Java expression*

# Description

This evaluates the specified expression in the Omegahat sub-system, resolving references from the Omegahat databases and the list of arguments provided in this call.

This is no longer active in the current version (0.69-0) of the package. This is done to avoid a dependency on an older version of ANTLR. If this feature is needed, use . Java instead or please ask for it to be reintroduced.

# Usage

```
.OmegahatExpression(expr, ..., .name=NULL, .sigs="", .convert = TRUE)
```
#### Arguments

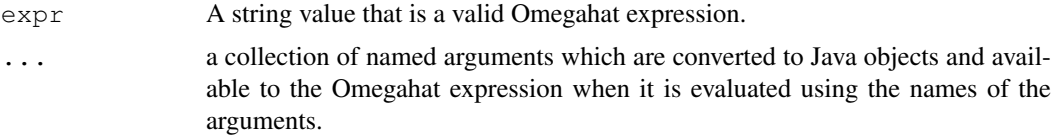

<span id="page-11-1"></span>

#### <span id="page-12-0"></span>.RSJava.symbol 13

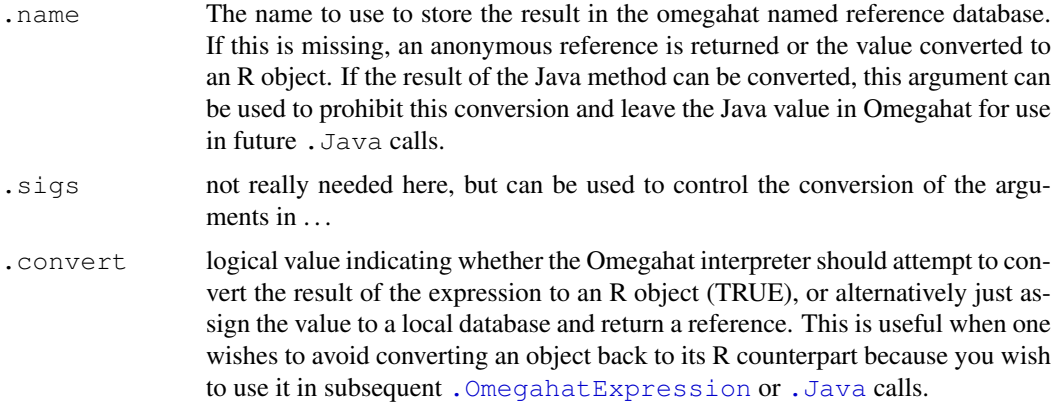

#### Details

This can be used to create functions, assign multiple values in a single call, create arrays easily, etc. One of the drawbacks of using this is that the details of the Omegahat and Java languages are exposed to the code that calls them in this manner. By using the [.Java](#page-5-0) and [.JavaConstructor](#page-7-0) functions, one can easily subsititute different implementations that for example, use CORBA to invoke methods in remote objects written in different languages. \ In some ways, this has similarities to [substitute](#page-0-1).

#### Value

The result of the Omegahat evaluation of the expression, converted from a Java object to an R object using the basic and extensible conversion mechanism between Java and R.

#### See Also

[.Java](#page-5-0) [.JavaConstructor](#page-7-0)

#### Examples

```
.OmegahatExpression("show(1::10)")
.OmegahatExpression("show(1::z);", z=10)
```
.RSJava.symbol *Expands a name to a C routine name in this package.*

#### Description

In order to avoid conflicts with other packages having the same C routine names, we use a macro RS\_Java to identify the names of C routines. This akes it easy for us to generate unique names. This function allows callers of these routines from R (via the  $\,$ . C and [.C](#page-0-1)all functions) to refer to them via their non-expanded name and have this function perform the appropriate expansion. Currently, this prefixes the regular name with "RS\_JAVA\_".

# Usage

```
.RSJava.symbol(name)
```
#### <span id="page-13-1"></span>Arguments

name The unexpanded name of the C routine, i.e. without the prefix.

#### Value

The string identifying the C routine corresponding to the short (unexpanded) reference given in name.

# Author(s)

Duncan Temple Lang

#### References

<http://www.omegahat.com/RSJava>

#### Examples

.C(.RSJava.symbol("isJVMInitialized"), logical(1))

<span id="page-13-0"></span>RtoJavaSig *Returns the Java type identifier for an R object*

#### Description

This takes the given object and returns a string that can be used in the This is of most use for primitivesso that one doesn't have to remember the different Java characters representing its primitive types. This is currently not useful for non-primitive objects (e.g. lists) until [javaSig](#page-28-0) is enhanced.

#### Usage

RtoJavaSig(obj)

# Arguments

obj Any R object, but the result is currently only meaningful if this is a primitive.

#### Details

This examines the class and/or mode of the specified object and then calls  $\frac{1}{4} \alpha \alpha S i q$  to find the name of the Java class corresponding to the name of the given object's type.

#### Value

A character vector of length 1 identifying the Java type (primitive or class) corresponding to the type of the input object.

# Note

This will be enhanced in future versions as more elaborate conversion mechanisms are added.

#### <span id="page-14-0"></span>internal the contract of the contract of the contract of the contract of the contract of the contract of the contract of the contract of the contract of the contract of the contract of the contract of the contract of the c

# Author(s)

John Chmabers, Duncan Temple Lang

# References

<http://www.omegahat.org>, <http://www.javasoft.com>

#### See Also

[javaSig](#page-28-0)

# Examples

```
javaSig(1)
javaSig(as.integer(10))
javaSig("a string")
javaSig(list(a=1))
```
internal *Functions for internal or illustrative use by SJava*

# Description

These functions are for internal use by SJava, or are used in primarily outdated examples.

#### Usage

```
## S3 method for class 'JavaException'
conditionMessage(c)
## S3 method for class 'JavaException'
conditionCall(c)
getLastJavaException()
createListener(methods, jinterface, jname = "",
               superClass = "org.omegahat.R.Java.RJavaInstance")
```
# Arguments

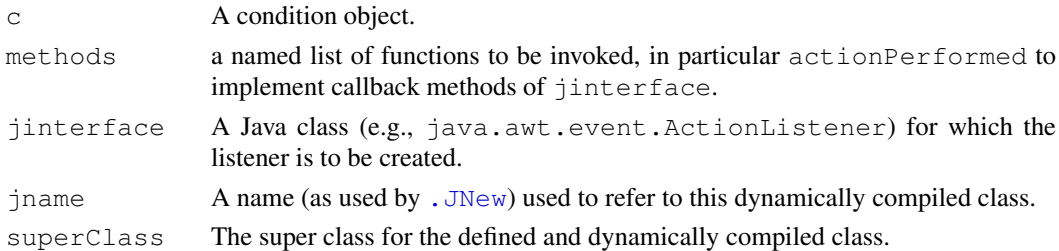

# Author(s)

Duncan Temple Lang

# See Also

[conditions](#page-0-1)

<span id="page-15-0"></span>convertFromToJava *Convert Java instance to R instances and vice versa*

# Description

These functions convert Java language structures (e.g., a Java vector) to the corresponding R structure (e.g., an R vector).

# Usage

```
convertListToJava(x, ...)
convertNamedListToJava(x, ...)
convertArrayFromJava(x, ...)
convertOrderedTableFromJava(x, ...)
convertVectorFromJava(x, ...)
simplifyListToVector(x)
setDefaultConverters()
```
# Arguments

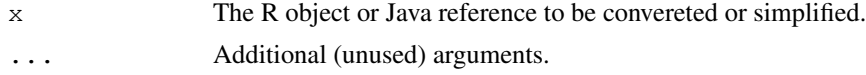

#### Value

The convert functions return the converted R or Java object. setDefaultConverters sets the converts enumerated here as the default for the corresponding data types.

#### Author(s)

Duncan Temple Lang

#### References

<http://www.omegahat.org>, <http://www.javasoft.com>

defaultJavaPath *Obtain the Java path or other variable Sys.getenv*

# Description

This function queries [Sys.getenv](#page-0-1) for the value of the named variable.

#### Usage

```
defaultJavaPath(varName="CLASSPATH")
```
# Arguments

varName The variable to be queried.

#### <span id="page-16-0"></span>expandClassName 17

# Value

The value of varName as defined in [Sys.getenv](#page-0-1).

#### Author(s)

Duncan Temple Lang

expandClassName *The fully qualified name of a Java class*

#### **Description**

This takes the partially qualified name of a Java class and queries the Omegahat class list to resolve the appropriate Java class. This then returns the name (via the Java method  $\text{getName}(t)$ ) of that class with all the package information in the name.

# Usage

```
expandClassName(klass)
```
# Arguments

klass the partially qualified name of the Java class which is to be resolved.

# Details

This uses the Omegahat evaluator's class list, including the locally added classes (i.e. those not in the Java classpath, but added to the Omegahat class search path) and the dynamically generated and loaded classes.

# Value

a character vector of length 1 containing the fully qualified name of the Java class.

#### Note

Note that this causes the Java class to be loaded. If one wanted to simply determine from which Java package a partially qualified class name would be loaded without loading it (e.g. one might want to test whether Vector is from the antlr package or the core java.util package) then one should loop over the evaluator's class list (classLists()) object and use its matchesClassName method.

# Author(s)

Duncan Temple Lang

#### References

<http://www.omegahat.org/RSJava>

# See Also

[.JClass](#page-4-0)

# Examples

expandClassName("util.Vector")

<span id="page-17-0"></span>foreignReference *Create a reference to an R object for use by a foreing system.*

# Description

Create an object that is used to represent a local R object in a call to a foreign system (Java), optionally specifying a name by which it is to be stored locally and known externally and the name of one or more classes/interfaces that should be used to represent it. The last of these is interpreted by the remote system.

# Usage

```
foreignReference(obj, id="", className=NULL, targetClasses=NULL,
                 register=TRUE)
```
#### Arguments

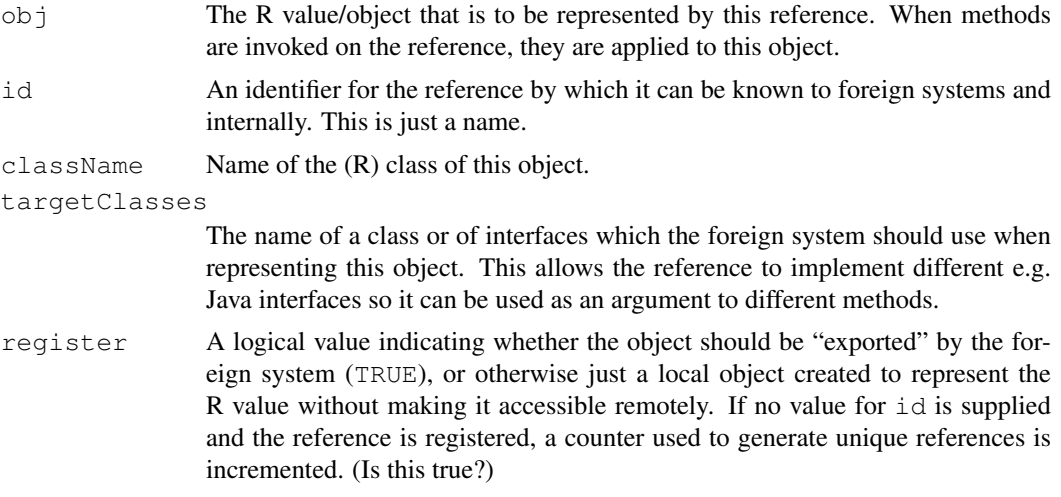

# Value

An object of class foreignReference.

# Author(s)

Duncan Temple Lang, John Chambers

# References

<http://www.omegahat.org/RSJava>

# See Also

[.Java](#page-5-0) [.JavaConstructor](#page-7-0)

<span id="page-17-1"></span>

#### <span id="page-18-0"></span>getForeignReferences 19

#### Examples

```
data(mtcars)
foreignReference(mtcars, targetClasses="DataFrameInt")
```
getForeignReferences

*Get the names of the objects in the Omegahat system*

# Description

This queries the Omegahat manager for the names of the different objects it manages for use by [.Java](#page-5-0), [.JavaConstructor](#page-7-0) and [.OmegahatExpression](#page-11-0) calls. This allows the elements of either the named or anonymous or both databases to be queried.

#### Usage

```
getForeignReferences(which=c(named = TRUE, anonymous = FALSE))
```
#### Arguments

which a logical vector identifying the named (TRUE) and anonymous (FALSE) databases. The default is both.

# Details

This uses the [.Java](#page-5-0) function to invoke the getReferences method of the Omegahat manager/evaluator. This aids one to query and control the interface manager.

# Value

A list with the same length as the argument which. Each element is a list of This is not working as designed yet. We need to add a converter for an InterfaceReference.

#### Author(s)

Duncan Temple Lang, John Chambers

# References

<http://www.omegahat.org/RSJava>

# See Also

[.Java](#page-5-0) [.JavaConstructor](#page-7-0)

#### Examples

```
getForeignReferences()
```
# Just the named values getForeignReferences(TRUE)

# Just the anonymous references getForeignReferences(FALSE)

```
getJavaConverterDescriptions
```
*Retrieves descriptions for the registered converters between R and Java*

# Description

The conversion between R and Java objects is controlled by a list of actions. Each contains a description string to help the user understand what it does. This function returns these descriptions for the converters in one or both directions (i.e. from R to Java or vice-versa).

#### Usage

```
getJavaConverterDescriptions(which=c(fromJava = FALSE, toJava = TRUE))
```
#### Arguments

which A logical vector in which FALSE identifies the converters from Java to R and TRUE indicates from R to Java.

# Details

This examines the internal C data structures used to maintain the conversion tables.

#### Value

Returns a list with the same length as which in which each element is a character vector containing the description strings from the different registered conveters for that conversion direction. These include the default converters that handle the conversion of primitives between the two systems.

# Author(s)

Duncan Temple Lang

#### References

<http://www.omegahat.org/RSJava>

#### See Also

[getNumJavaConverters](#page-21-0) [setJavaConvertible](#page-34-0)

```
getNumJavaConverters()
getNumJavaConverters(TRUE)
getNumJavaConverters(FALSE)
```
<span id="page-20-1"></span><span id="page-20-0"></span>getJavaHandler *Obtains the current R foreign reference manager*

# Description

This queries the C code to retrieve the R object that manages the exporting of R objects to foreign systems such as Omegahat and Java.

# Usage

```
getJavaHandler()
```
#### Value

A list (or object) that provides the functions needed by a reference manager. See set JavaHandler and [javaHandlerGenerator](#page-26-0) for a description of these methods.

# Author(s)

Duncan Temple Lang, John Chambers

# References

<http://www.omegahat.org/RSJava>

# See Also

[setJavaHandler](#page-38-0) [javaHandlerGenerator](#page-26-0)

# Examples

```
old <- getJavaHandler()
old$references()
old$total()
old$createReference(rnorm(100))
old$addReference(foreignReference(rnorm(100), "mydata"))
old$remove("mydata")
```
getJavaMethods *List the methods or constructors of a Java object.*

#### Description

This is a convenient method for obtaining a list of all the methods a Java object provides.

# Usage

```
getJavaMethods(what)
getJavaConstructors(what)
```
# <span id="page-21-1"></span>Arguments

what the (partially qualified) name of a Java class, or a reference to a Java object managed by the Omegahat evaluator. The latter contains the class name of the object.

#### Details

This is a simple use of . Java and the evaluator's methods getMethods and getConstructors. The getJavaMethods also adds the names to the resulting R list.

# Value

A list of Java Method objects converted to their R equivalents. The names of the elements in the list are given by the name of the Java method. In the case of getJavaConstructors, no names are given since these have no explicit name. Each element describes the corresponding Java method in terms of the number and types of arguments, its accessibility, in which class it was defined, and the exceptions it may throw.

#### Author(s)

Duncan Temple Lang

# References

<http://www.omegahat.org/RSJava>

# See Also

[.Java](#page-5-0) [.JavaConstructor](#page-7-0) [.JNew](#page-7-2)

#### Examples

```
v <- .JNew("util.Vector")
  # get all the methods
head(getJavaMethods(v))
  # get all the add() methods
getJavaMethods(v)[["add"]]
constr <- getJavaConstructors("util.Vector")
length(constr)
constr[[1]]
```
<span id="page-21-0"></span>getNumJavaConverters

*Returns the number of converters registered between R and Java*

# Description

This returns the number of converters currently registered between R and Java. The argument specifies the desired direction of the conversion, by default querying both from Java to R and from R to Java.

#### <span id="page-22-0"></span>interfaceGenerator 23

#### Usage

```
getNumJavaConverters(which=c(fromJava = FALSE, toJava = TRUE))
```
#### Arguments

which a logical vector in which FALSE indicates from Java to R and TRUE indicates from R to Java.

# Details

This accesses the internal C data structures that maintain the converter lists. These are in C so that the low-level JNI code can access them directly without the overhead of converting to reference objects and losing contextual information.

# Value

An integer vector with the same length as the argument which. The value of each element is the number of registered converters in the corresponding list.

# Author(s)

Duncan Temple Lang

# References

<http://www.omegahat.org/RSJava>

# See Also

[getJavaConverterDescriptions](#page-19-0)

# Examples

```
getNumJavaConverters()
getNumJavaConverters(FALSE)
getNumJavaConverters(TRUE)
```
interfaceGenerator *Generates a template "closure" to represent a Java interface/class.*

#### Description

To use an R variable as a Java object, one can create a closure or list of functions that implement the methods of that Java class. The template of such a closure can be generated automatically using the reflectance capabilities of both Java and R. This function generates such a template and can be used as an initial step in implementing an R version of a Java class.

# Usage

```
interfaceGenerator(name, file="")
```
#### <span id="page-23-0"></span>Arguments

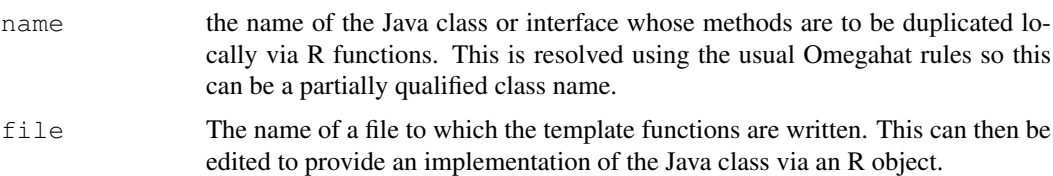

#### Details

This is useful for allowing an R object to be converted to a proxy Java object. For example, consider using an R object as a callback for a Swing button. The object must implement the actionPerformed() method of the ActionListener. This function calls the Omegahat evaluator's getMethods() method to retrieve a list of Java method descriptions and then converts them to an R closure definition.

# Value

This function has the side-effect of writing the definition of a function closure definition to standard output (the console) or to a file. In the future, we will generate the actual function objects. The idea is merely to show the possibilities available to us using reflectance.

# Author(s)

Duncan Temple Lang

#### References

<http://www.omegahat.org/RSJava>

#### See Also

[foreignReference](#page-17-0)

#### Examples

```
interfaceGenerator("java.awt.event.ActionListener")
interfaceGenerator("java.awt.event.ActionListener", "MyFile")
```
isJavaInitialized *Determines whether the JVM has been created.*

#### **Description**

This determines whether the Java Virtual machine has already been initialized within this R session, usually via the [.JavaInit](#page-9-0) This is useful when we want to use the Java interface, but want to avoid an error being thrown if the user hasn't already created Java.

# Usage

```
isJavaInitialized(msg=NULL)
```
#### <span id="page-24-1"></span>javaConfig 25

# Arguments

```
msg A character string, which if specified and the virtual machine has not been ini-
                 tialized, is passed as the single argument in a call to stop.
```
#### Details

This checks the state of the internal C variables to determine if the user has initialized the JVM. It does not attempt to create the JVM. This allows the user to specify different arguments to customize the VM.

# Value

A logical value indicating whether the JVM has been created earlier (TRUE) or not (FALSE). If the msg argument is specified and the JVM has not been initialized, an error is thrown and there is no return value.

# Author(s)

Duncan Temple Lang

#### References

<http://www.omegahat.org/RSJava>

#### See Also

[.JavaInit](#page-9-0)

#### Examples

```
isJavaInitialized("initialize Java with .JavaInit()")
 jlabel <- .JavaConstructor("javax.swing.JButton",
                            "Welcome the R-Java interface")
 f <- .JavaConstructor("org.omegahat.Environment.GUITools.GenericFrame",
                       jlabel, TRUE)
   # optionally execute code.
if(isJavaInitialized()) {
  .Java("System", "getProperty", "java.class.path")
}
```
<span id="page-24-0"></span>javaConfig *Returns a configuration object for initializing the Java Virtual*

#### Description

This integrates user arguments with default values to create an object containing the information to parameterize the Java Virtual Machine's and the Omegahat session's initial environments. The object includes a classpath specification, system properties for the JVM that can also be read by the Omegahat system to govern how its elements are instantiated and also a library path for loading shared libraries as JNI code for Java classes.

# Usage

```
javaConfig(classPath=character(0), properties=character(0),
          libraryPath=character(0), options=character(0),
          default=if (exists(".javaConfig")) .javaConfig
                   else JavaConfiguration())
```
# Arguments

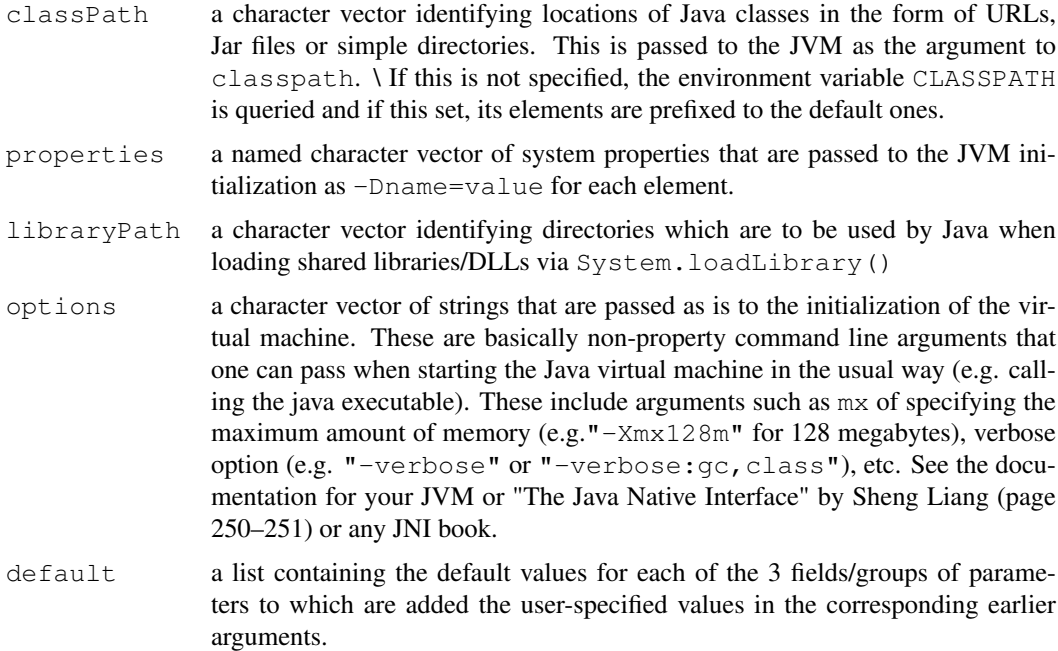

#### Value

A list that can be used to customize the initialization of the Java Virtual Machine embedded within the R session.

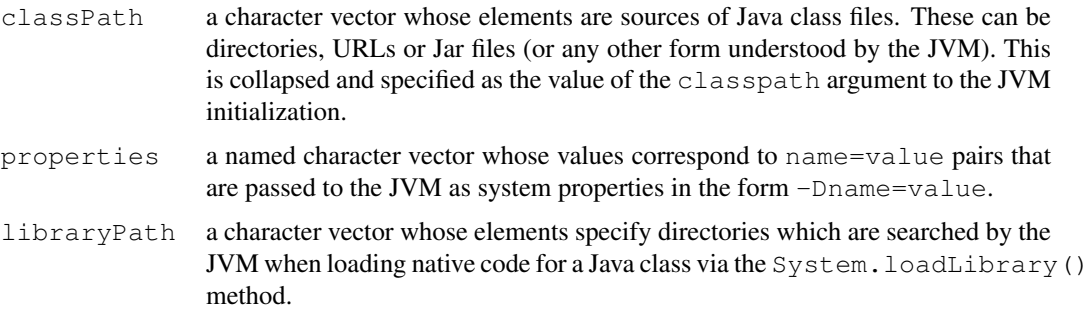

# Author(s)

John Chambers, Duncan Temple Lang

# References

<http://www.omegahat.org/RSJava>

#### <span id="page-26-1"></span>javaHandlerGenerator 27

# See Also

[.JavaInit](#page-9-0) [mergePath](#page-30-0) [mergeProperties](#page-31-0) .javaConfig

# Examples

```
javaConfig()
javaConfig(classPath=c("/home/duncan/Java", "/home/duncan/xml.jar",
                        paste(system.file("org","omegahat","Jars"),
                              "DataStructures.jar",sep="/")))
```
<span id="page-26-0"></span>javaHandlerGenerator

*Manages exporting of R objects to Java/Omegahat and calls from the*

# Description

This creates a closure that manages objects exported from the R session to Java/Omegahat as arguments to constructors and methods in that system. When the Java code invokes a method on such a reference, the R object is resolved by this closure and the appropriate R function invoked on that object.

# Usage

```
javaHandlerGenerator()
```
#### Value

A closure containing the "methods"

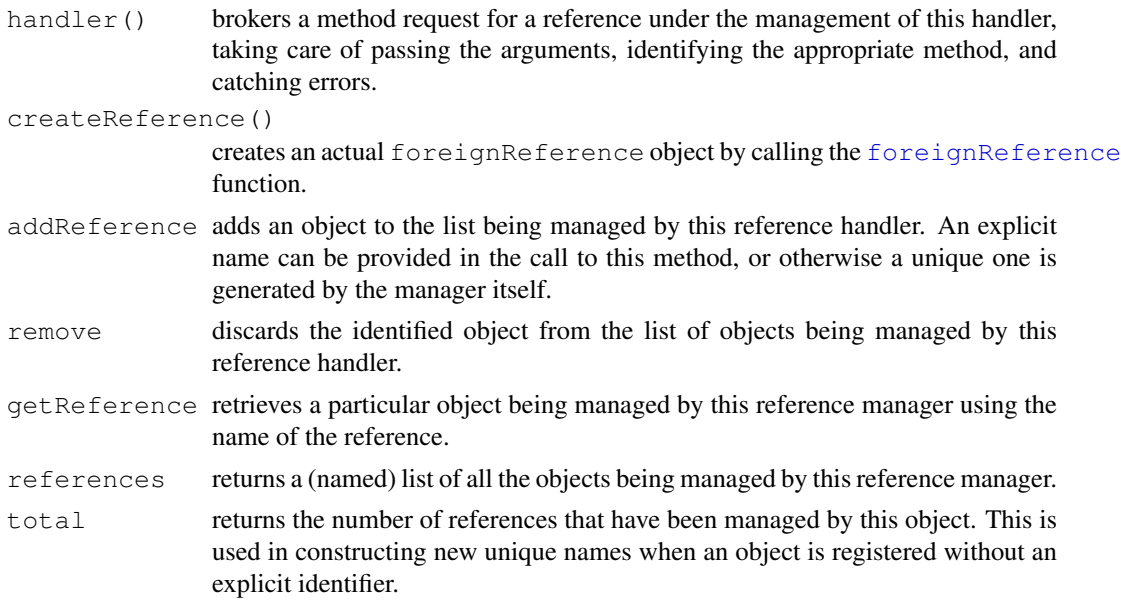

# Author(s)

Duncan Temple Lang, John Chambers

<span id="page-27-0"></span>28 javaIs

# References

<http://www.omegahat.org/RSJava>

#### Examples

```
## Not run:
.JavaInit(callbackHandler = javaHandlerGenerator())
## End(Not run)
```
javaIs *Performs class comparisons for Java objects*

# Description

Allows one to test if a Java object (in Omegahat) is an object of a particular class, or implements a particular Java interface.

#### Usage

javaIs(obj, klass, instanceof=TRUE)

# Arguments

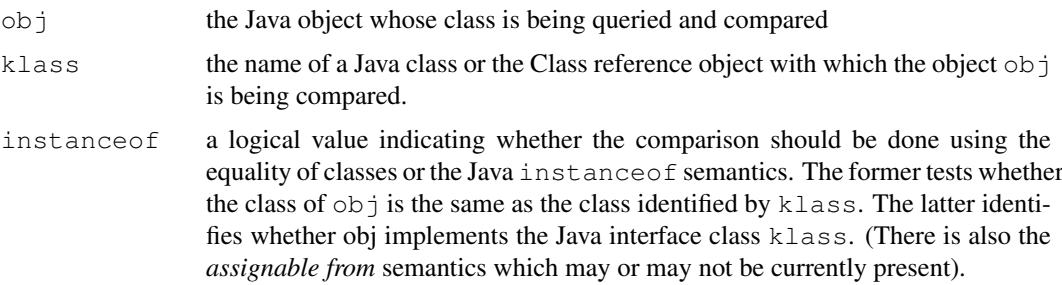

#### Details

This calls the Omegahat evaluator's is method.

#### Value

A logical value indicating whether the class of  $\circ$ b j is related to klass in the specified comparison. This is TRUE or FALSE.

# Author(s)

Duncan Temple Lang, John Chambers

# References

<http://www.omegahat.org/RSJava>

#### <span id="page-28-1"></span>.javaMatchFunctions 29

#### See Also

[.JNew](#page-7-2) [.Java](#page-5-0)

# Examples

x <- .JNew("java.util.Vector")

```
# TRUE
javaIs(x, "java.util.Vector")
javaIs(x, "java.util.List", TRUE)
 # FALSE
javaIs(x, "java.util.Hashtable")
```
.javaMatchFunctions

*Symbolic constants for how classes are matched in conversion*

#### Description

The R-Omegahat interface provides 3 built-in routines for determining whether a Java object matches a particular class or not. These routines are used in determining whether a converter applies to a particular Java object and is capable of converting it to an R object. This vector is a named integer vector where the names are symbolic identifiers for the integers that allow the R and C code to identify which of these 3 built-in routines is meant.

<span id="page-28-0"></span>javaSig *Converts an R type name to a Java type*

#### Description

When specifying a Java type in the . sigs argument of the different method/constructor calls to influence which method is dispatched in the remote system and how R objects are converted, one must use the appropriate type specifier. This function converts R types to the corresponding Java string. This handles converting R primitive types such as integer to " $I$ ", double to " $D$ ", logical to "Z", etc. and classes to "Lpkg/subpkg/.../className;"

#### Usage

```
javaSig(name)
```
#### Arguments

name The name of the R type whose corresponding Java type identifier is being sought. If this is specified as an object, its mode is take. See [RtoJavaSig](#page-13-0)

# Details

This searches the mapping contained in .JavaSigs

# Value

a string (character vector of length 1) with the Java type identifier corresponding to the input.

# Author(s)

John Chambers, Duncan Temple Lang

#### References

<http://www.omegahat.org/RSJava>

# See Also

[RtoJavaSig](#page-13-0)

jdynamicCompile *Dynamically Compile a Java Class*

#### Description

This uses the dynamic byte-code generator facility in Omegahat to create a new Java class with a given name. By default, the new class extends the RForeignReference class and implements a specifiable collection of Java interfaces. Each method in these interfaces is implemented by calling the corresponding R function in the R reference object.

# Usage

```
jdynamicCompile(interface, newClass,
                generatorClass="ForeignReferenceClassGenerator",
                load=TRUE)
```
#### Arguments

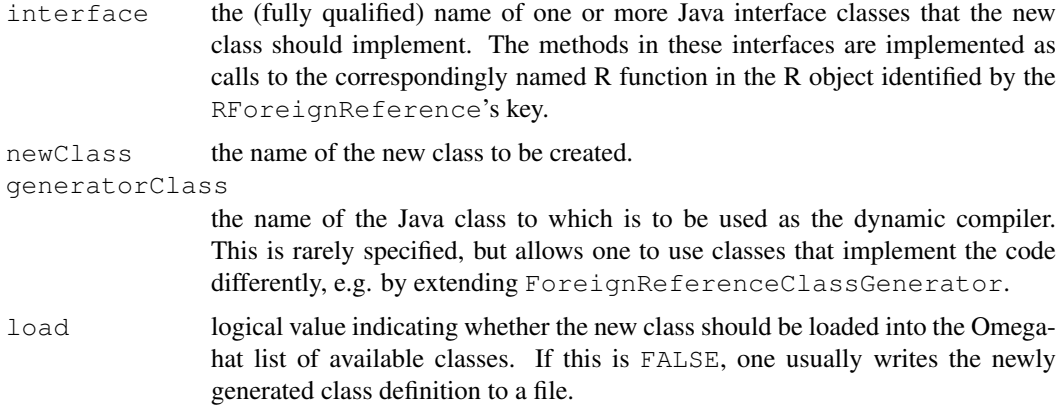

#### Author(s)

Duncan Temple Lang

<span id="page-29-0"></span>

#### <span id="page-30-1"></span>mergePath 31

# References

<http://www.omegahat.org>

# Examples

```
## Not run:
 jdynamicCompile("java.awt.event.ActionListener", "RActionListener")
 l <- .JNew("RActionListener",
             foreignReference(list(actionPerformed=function() print("ok"))))
 button$add(l)
## End(Not run)
## Not run:
 def <- jdynamicCompile("java.awt.event.ActionListener",
                         "RActionListener", load=F)
 def$write()
## End(Not run)
```
<span id="page-30-0"></span>mergePath *Merges classpath specifications*

# Description

Merges two character vectors of classpaths for use in creating arguments to initialize the Java Virtual Machine within R. This avoids duplicates.

#### Usage

mergePath(path, default, collapse=NULL)

#### Arguments

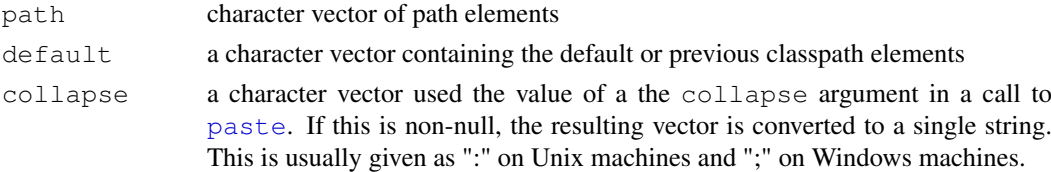

#### Value

A character vector containing the union of the two arguments. If the collapse argument is specified, the elements of the resulting character vector are concatenated/pasted together to yield a single string.

# Author(s)

Duncan Temple Lang, John Chambers

# References

<http://www.omegahat.org/RSJava>

#### See Also

[.JavaInit](#page-9-0) [javaConfig](#page-24-0)

# Examples

```
mergePath("~/Java/MySQL/mm.mysql-2.0.1/mysql.jar",c("$OMEGA_HOME/Jars/antlr.jar","$OME
mergePath("~/Java/MySQL/mm.mysql-2.0.1/mysql.jar",c("$OMEGA_HOME/Jars/antlr.jar","$OME
```
<span id="page-31-0"></span>mergeProperties *Creates the union of two named character vectors, converting to a*

# Description

Utility function to merge the two named objects, with elements single character strings, and convert the result to a vector of Java property settings.

#### Usage

mergeProperties(props, default, convert=TRUE)

#### Arguments

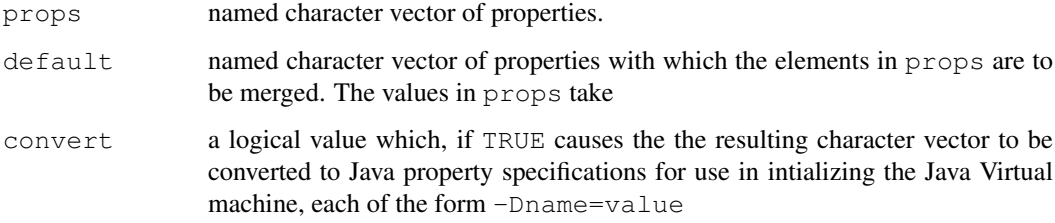

#### Value

Augments the default with the named values that are in props and not in default and also replaces those shared by both vectors with those in props. If the argument convert is TRUE, elements of the vector are converted to Java properties suitable for initializing the JVM.

# See Also

[mergePath](#page-30-0) [.JavaInit](#page-9-0) [javaConfig](#page-24-0)

```
props <- c(java.compiler="", myProperty="abc", "X_Y"="Hi there")
mergeProperties(props, javaConfig()@properties)
```
<span id="page-31-1"></span>

<span id="page-32-0"></span>omegahatReference *Creates a local object representing a Java reference*

#### Description

On occassion, one can lose a reference to a Java object stored in the Omegahat databases. If one knows its identifier (i.e. Omegahat name) and whether it is an anonymous or named reference, one can recreate an R object that refers to this Java object and use this R object in subsequent calls to the Java interface.

# Usage

omegahatReference(key, named=TRUE)

#### Arguments

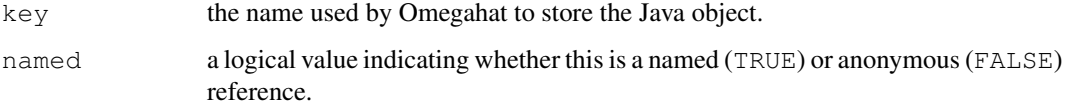

# Value

An object of class either AnononymousOmegahatReference or NamedOmegahatReference. This has fields

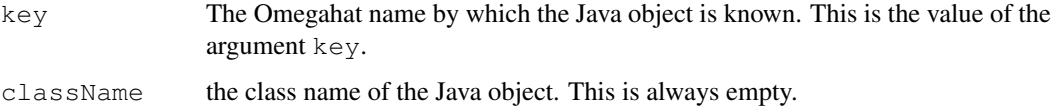

# Author(s)

Duncan Temple Lang

# References

<http://www.omegahat.org/RSJava>

# See Also

[.Java](#page-5-0) [.JavaConstructor](#page-7-0)

```
omegahatReference("x")
omegahatReference("x",FALSE)
```
<span id="page-33-1"></span><span id="page-33-0"></span>removeJavaConverter

*Removes a converter for R and Java objects in the R-Java interface.*

#### Description

This manipulates the internal list of object converters that control how objects are transferred from R to Java and from Java to R. It allows the R user to remove entries and control how objects are converted.

#### Usage

removeJavaConverter(id, fromJava=TRUE)

#### Arguments

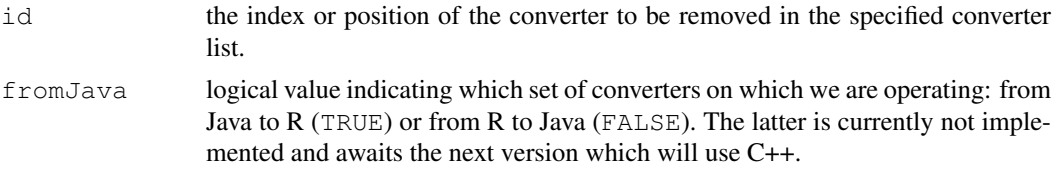

#### Value

Returns a integer identifying the position in the list in which the converter was located. This is a named vector and the name is the description of the converter. This allows one to ensure that you got the correct one.

#### Author(s)

Duncan Temple Lang

#### References

<http://www.omegahat.org/RSJava>

#### See Also

[setJavaConverter](#page-35-0) [setJavaConvertible](#page-34-0) the .convert argument of [.Java](#page-5-0) and [.JavaConstructor](#page-7-0)

```
# remove the Constructor converter
## Not run:
removeJavaConverter(3)
   # add a converter -- userObject must be valid
setJavaConverter(.RSJava.symbol("RealVariableConverter"),
                 matcher="AssignableFrom",
                  autoArray=TRUE,
                  description="Omegahat RealVariable to numeric vector",
                  userObject="RealVariable")
```
#### <span id="page-34-1"></span>setJavaConvertible 35

```
# and remove it by specifying its description.
removeJavaConverter("Omegahat RealVariable to numeric vector")
  # add the converter again
cvt <- setJavaConverter(.RSJava.symbol("RealVariableConverter"),
                        matcher="AssignableFrom",
                        autoArray=TRUE,
                         description="Omegahat RealVariable to numeric vector",
                         userObject="RealVariable")
  # and remove it by specifying its position
  # which is given to us by the setJavaConverter call.
removeJavaConverter(cvt$index)
## End(Not run)
```
<span id="page-34-0"></span>setJavaConvertible *Register a Java class as being convertible to an R object*

#### Description

When a value is to be returned from Java to R, the Omegahat evaluator examines a table to determine if an object of that type can be converted to R. This function manipulates that table and allows one to control for what types of objects conversion is attempted.

This is not used currently. The Java objects are returned directly and the user-level converters determine whether the object is 'convertible'.

# Usage

setJavaConvertible(klass, ok=TRUE, matching=0)

#### Arguments

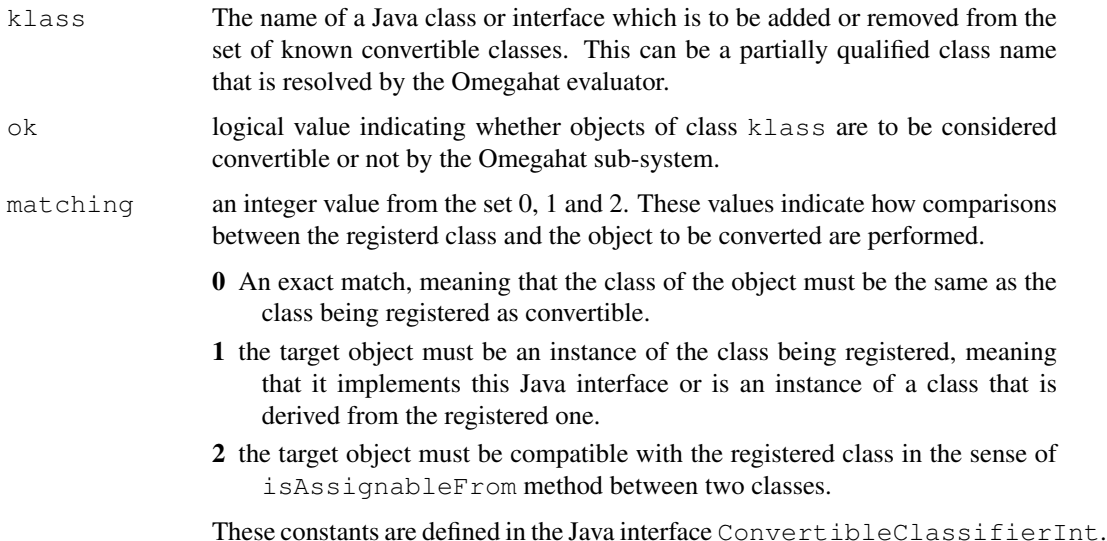

# Details

Simply calls setJavaConvertible in the Omegahat evaluator which passes the request on to the ConverterClassifierInt object employed by that evaluator.

# Value

NULL corresponding to a call to a Java method returning void.

# Author(s)

Duncan Temple Lang

# References

<http://www.omegahat.org/RSJava>

# See Also

[setJavaConverter](#page-35-0) [getJavaConverterDescriptions](#page-19-0) [getNumJavaConverters](#page-21-0)

<span id="page-35-0"></span>setJavaConverter *Add a converter from Java to an R object*

# Description

Register a C routine which converts a Java object to an R object. This occurs when a value is returned from a Java method (or constructor) call via . Java or . JavaConstructor.

# Usage

```
setJavaConverter(handler, matcher=-1, autoArray=TRUE, description="",
                 userObject=NULL, register = TRUE)
```
# Arguments

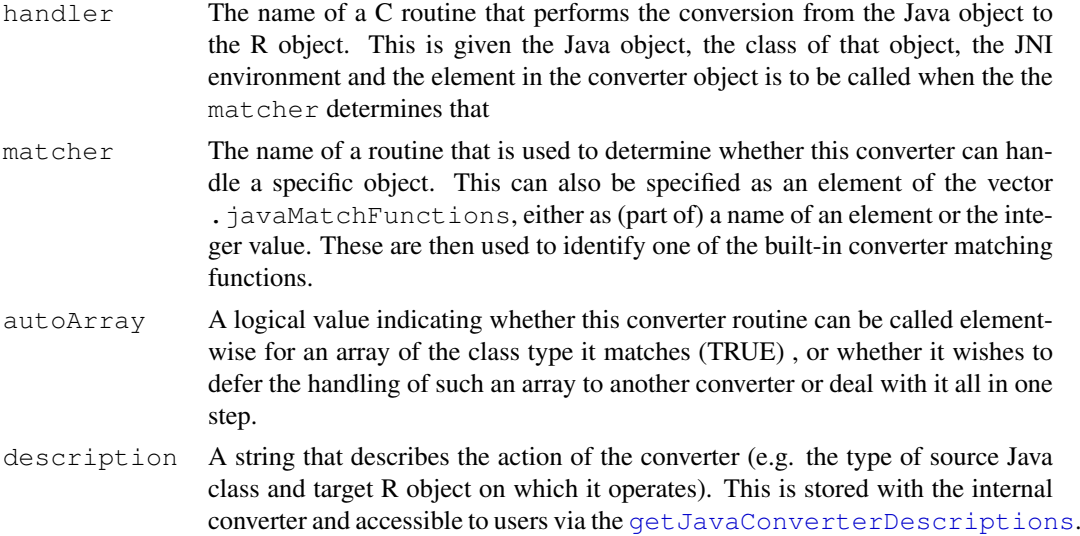

<span id="page-35-1"></span>

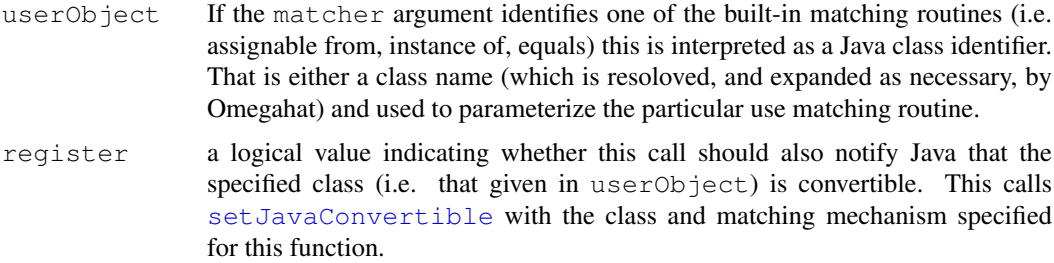

#### Value

This returns the expanded named of the class used to parameterize the matching function and the identifier for the matching function itself.

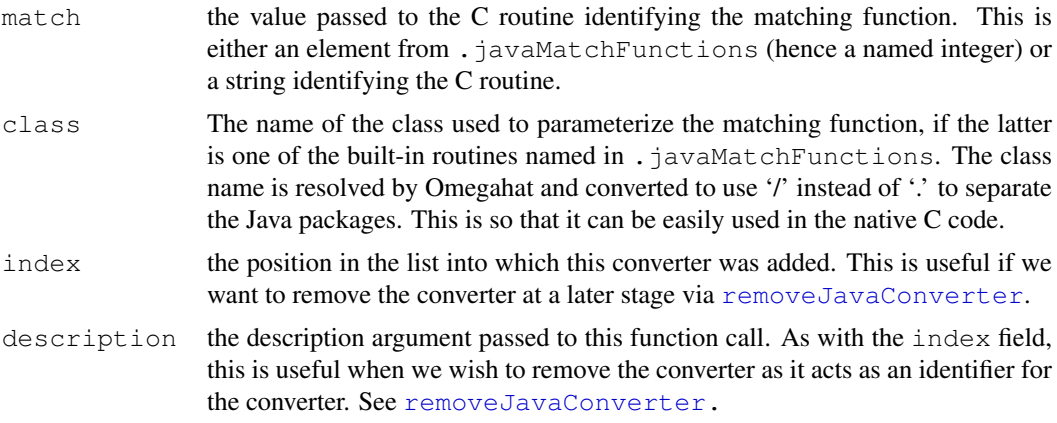

# Note

In the near future, we will re-establish the mechanism for specifying R functions or closure instances for the handler and matcher. This has become more complicated than intended and will probably be restricted to work only for C routines. All of the cases have not been tested entirely.

# Author(s)

Duncan Temple Lang

#### References

<http://www.omegahat.org>, <http://www.javasoft.com>

# See Also

[getJavaConverterDescriptions](#page-19-0) [getNumJavaConverters](#page-21-0) [setJavaConvertible](#page-34-0)

```
## Not run:
setJavaConverter(.RSJava.symbol("RealVariableConverter"),
                 matcher="AssignableFrom",
                 autoArray=TRUE,
                  description="Omegahat RealVariable to numeric vector",
                  userObject="RealVariable")
```
<span id="page-37-1"></span>## End(Not run)

<span id="page-37-0"></span>setJavaFunctionConverter

*Registers a function to convert between R and Java objects*

# Description

This allows one to register two functions that are used to convert an object from Omegahat/Java to an R object. One function (match) determines whether the other function (handler) that actually performs the computation is suitable for converting the target object. The result of the handler function is an R object that represents the Java object being converted.

# Usage

```
setJavaFunctionConverter(handler, match, description=NULL, fromJava=TRUE,
      autoArray = TRUE, position = -1)
```
# Arguments

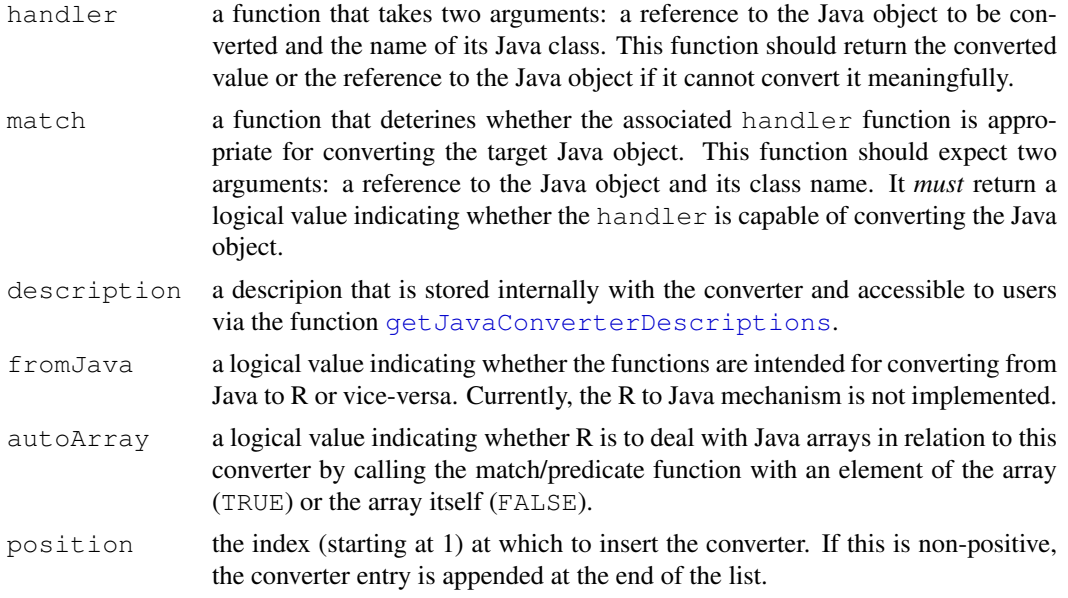

# Value

An object of class "JavaFunctionConverter" with fields

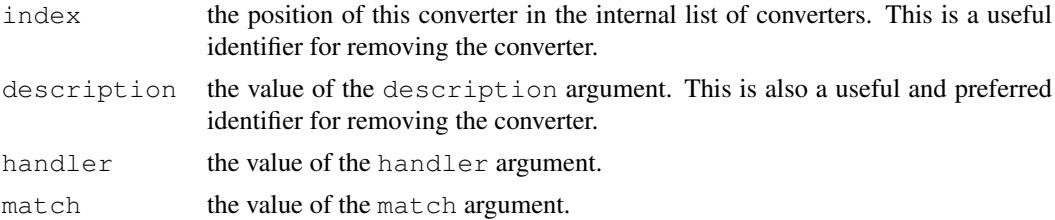

#### <span id="page-38-1"></span>setJavaHandler 39

#### Note

The R to Java converter mechanism will be added in the next release.

#### Author(s)

Duncan Temple Lang

#### References

<http://www.omegahat.org/RSJava/index.html>

# See Also

[setJavaConverter](#page-35-0) [setJavaConvertible](#page-34-0) [.Java](#page-5-0) [.JavaConstructor](#page-7-0)

# Examples

```
# this must be run wit the ROmegahatExamples.jar
# file in the classpath (e.g.
# .JavaInit(list(classPath=system.file("org/omegahat/Jars/ROmegahatExamples.jar")))
# so as to be able to find RealVariable!
if(!is.null(.Java("__Evaluator", "expandClassName", "RealVariable"))) {
 cvt <- setJavaFunctionConverter(function(jobj,className) {
      .Java(jobj, "getValues")
  }, function(jobj, className) {
      return(className == "org.omegahat.DataStructures.Data.RealVariable")
  }, "Omegahat RealVariable to numeric vector")
 setJavaConvertible("RealVariable")
 .JavaConstructor("RealVariable", rnorm(10))
   # now unregister the converter
 setJavaConvertible("RealVariable", FALSE)
 removeJavaConverter(cvt$index)
}
```
<span id="page-38-0"></span>setJavaHandler *Register a handler for exporting R objects to foreign systems.*

# Description

Registers a manager for R objects that are to be used by foreign systems such as Omegahat and Java. The registration provides access to the object from C routines that bridge the two systems - R and the foreign one.

# Usage

```
setJavaHandler(handler)
```
#### Arguments

handler An object that manage the references and provide the different functions for accessing and manipulating those references. These functions are described below and implemented in [javaHandlerGenerator\(](#page-26-0))

# Details

This registers the handler object with the C code so that it is known to the Java methods. The methods that must be provided are

- handler() brokers a method request for a reference under the management of this handler, taking care of passing the arguments, identifying the appropriate method, and catching errors.
- createReference() creates an actual foreignReference object by calling the [foreignReference](#page-17-0) function.
- addReference adds an object to the list being managed by this reference handler. An explicit name can be provided in the call to this method, or otherwise a unique one is generated by the manager itself.
- remove discards the identified object from the list of objects being managed by this reference handler.
- getReference retrieves a particular object being managed by this reference manager using the name of the reference.
- references returns a (named) list of all the objects being managed by this reference manager.
- total returns the number of references that have been managed by this object. This is used in constructing new unique names when an object is registered without an explicit identifier.

The intent of the handler is to allow the management of the objects being exported to the foreign system(s) (Java and Omegahat)

#### Value

The previous value of the registered handler that has been replaced with this value. This allows one to temporarily replace a handler with a new version and then swap the original back at the end of an operation/transaction.

#### Author(s)

Duncan Temple Lang

#### References

<http://www.omegahat.org/RSJava/Conversion.html>

#### See Also

[getJavaHandler](#page-20-0)

#### Examples

```
## Not run:
 old <- setJavaHandler(javaHandlerGenerator())
 setJavaHandler(old)
```
## End(Not run)

# Index

∗Topic classes JavaConfiguration-class, [8](#page-7-3) ∗Topic interface .JClass, [5](#page-4-1) .Java, [6](#page-5-1) .JavaArrayConstructor, [1](#page-0-2) .JavaConstructor, [8](#page-7-3) .JavaInit, [10](#page-9-1) .JavaSigs, [4](#page-3-1) .JavaTerminate, [11](#page-10-0) .OmegahatExpression, [12](#page-11-1) .RSJava.symbol, [13](#page-12-0) .javaConfig, [4](#page-3-1) .javaMatchFunctions, [29](#page-28-1) convertFromToJava, [16](#page-15-0) defaultJavaPath, [16](#page-15-0) expandClassName, [17](#page-16-0) foreignReference, [18](#page-17-1) getForeignReferences, [19](#page-18-0) getJavaConverterDescriptions, [20](#page-19-1) getJavaHandler, [21](#page-20-1) getJavaMethods, [21](#page-20-1) getNumJavaConverters, [22](#page-21-1) interfaceGenerator, [23](#page-22-0) internal, [15](#page-14-0) isJavaInitialized, [24](#page-23-0) javaConfig, [25](#page-24-1) javaHandlerGenerator, [27](#page-26-1) javaIs, [28](#page-27-0) javaSig, [29](#page-28-1) jdynamicCompile, [30](#page-29-0) mergePath, [31](#page-30-1) mergeProperties, [32](#page-31-1) OmegahatReference, [3](#page-2-0) omegahatReference, [33](#page-32-0) removeJavaConverter, [34](#page-33-1) RtoJavaSig, [14](#page-13-1) setJavaConverter, [36](#page-35-1) setJavaConvertible, [35](#page-34-1) setJavaFunctionConverter, [38](#page-37-1) setJavaHandler, [39](#page-38-1)

```
∗Topic programming
```
.JClass, [5](#page-4-1) .Java, [6](#page-5-1) .JavaArrayConstructor, [1](#page-0-2) .JavaConstructor, [8](#page-7-3) .JavaInit, [10](#page-9-1) .JavaSigs, [4](#page-3-1) .JavaTerminate, [11](#page-10-0) .OmegahatExpression, [12](#page-11-1) .RSJava.symbol, [13](#page-12-0) .javaConfig, [4](#page-3-1) .javaMatchFunctions, [29](#page-28-1) convertFromToJava, [16](#page-15-0) defaultJavaPath, [16](#page-15-0) expandClassName, [17](#page-16-0) foreignReference, [18](#page-17-1) getForeignReferences, [19](#page-18-0) getJavaConverterDescriptions, [20](#page-19-1) getJavaHandler, [21](#page-20-1) getJavaMethods, [21](#page-20-1) getNumJavaConverters, [22](#page-21-1) interfaceGenerator, [23](#page-22-0) internal, [15](#page-14-0) isJavaInitialized, [24](#page-23-0) javaConfig, [25](#page-24-1) javaHandlerGenerator, [27](#page-26-1) javaIs, [28](#page-27-0) javaSig, [29](#page-28-1) jdynamicCompile, [30](#page-29-0) mergePath, [31](#page-30-1) mergeProperties, [32](#page-31-1) OmegahatReference, [3](#page-2-0) omegahatReference, [33](#page-32-0) removeJavaConverter, [34](#page-33-1) RtoJavaSig, [14](#page-13-1) setJavaConverter, [36](#page-35-1) setJavaConvertible, [35](#page-34-1) setJavaFunctionConverter, [38](#page-37-1) setJavaHandler, [39](#page-38-1) .C, *13* .Call, *13* .JClass, [5,](#page-4-1) *17* .JNew, *15*, *22*, *29*

# 42 INDEX

.JNew *(*.JavaConstructor*)*, [8](#page-7-3) .Java, *1–5*, [6,](#page-5-1) *9, 10*, *12, 13*, *18, 19*, *22*, *29*, *33, 34*, *36*, *39* .JavaArrayConstructor, [1](#page-0-2) .JavaArrayLength *(*.JavaArrayConstructor*)*, [1](#page-0-2) .JavaConstructor, *4*, *6, 7*, [8,](#page-7-3) *13*, *18, 19*, *22*, *33, 34*, *36*, *39* .JavaGetArrayElement, *1* .JavaGetArrayElement *(*.JavaArrayConstructor*)*, [1](#page-0-2) .JavaInit, *1*, *6*, *8*, [10,](#page-9-1) *12*, *24, 25*, *27*, *32* .JavaSetArrayElement, *1* .JavaSetArrayElement *(*.JavaArrayConstructor*)*, [1](#page-0-2) .JavaSigs, [4,](#page-3-1) *6* .JavaTerminate, [11](#page-10-0) .OmegahatExpression, *7*, *9, 10*, [12,](#page-11-1) *13*, *19* .RSJava.symbol, [13](#page-12-0) .javaConfig.[4](#page-3-1) .javaMatchFunctions, [29](#page-28-1) [.JavaArrayReference *(*.JavaArrayConstructor*)*, [1](#page-0-2) [<-.JavaArrayReference *(*.JavaArrayConstructor*)*, [1](#page-0-2) [[.OmegahatReference *(*OmegahatReference*)*, [3](#page-2-0) [[<-.OmegahatReference *(*OmegahatReference*)*, [3](#page-2-0) \$.OmegahatReference *(*OmegahatReference*)*, [3](#page-2-0) collapse *(*JavaConfiguration-class*)*, [8](#page-7-3) collapse,JavaConfiguration-method *(*JavaConfiguration-class*)*, [8](#page-7-3) conditionCall.JavaException *(*internal*)*, [15](#page-14-0) conditionMessage.JavaException *(*internal*)*, [15](#page-14-0) conditions, *15* convertArrayFromJava *(*convertFromToJava*)*, [16](#page-15-0) convertFromToJava, [16](#page-15-0) convertListToJava *(*convertFromToJava*)*, [16](#page-15-0) convertNamedListToJava *(*convertFromToJava*)*, [16](#page-15-0) convertOrderedTableFromJava *(*convertFromToJava*)*, [16](#page-15-0)

convertVectorFromJava *(*convertFromToJava*)*, [16](#page-15-0) createListener *(*internal*)*, [15](#page-14-0) defaultJavaPath, [16](#page-15-0) expandClassName, [17](#page-16-0) foreignReference, *7*, [18,](#page-17-1) *24*, *27*, *40* getForeignReferences, [19](#page-18-0) getJavaConstructors *(*getJavaMethods*)*, [21](#page-20-1) getJavaConverterDescriptions, *7*, [20,](#page-19-1) *23*, *36–38* getJavaHandler, [21,](#page-20-1) *40* getJavaMethods, [21](#page-20-1) getLastJavaException *(*internal*)*, [15](#page-14-0) getNativeSymbolInfo, *6*, *9* getNumJavaConverters, *20*, [22,](#page-21-1) *36, 37* interfaceGenerator, [23](#page-22-0) internal, [15](#page-14-0) isJavaInitialized, [24](#page-23-0) javaConfig, *10, 11*, [25,](#page-24-1) *32* JavaConfiguration, *11* JavaConfiguration *(*JavaConfiguration-class*)*, [8](#page-7-3) JavaConfiguration-class, [8](#page-7-3) javaHandlerGenerator, *11*, *21*, [27,](#page-26-1) *40* javaIs, [28](#page-27-0) javaSig, *14, 15*, [29](#page-28-1) jdynamicCompile, [30](#page-29-0) length.JavaArrayReference *(*.JavaArrayConstructor*)*, [1](#page-0-2) merge, JavaConfiguration, JavaConfiguration-meth *(*JavaConfiguration-class*)*, [8](#page-7-3) mergePath, *27*, [31,](#page-30-1) *32* mergeProperties, *27*, [32](#page-31-1) OmegahatReference, [3](#page-2-0) omegahatReference, [33](#page-32-0) paste, *31* print.OmegahatReference *(*OmegahatReference*)*, [3](#page-2-0) removeJavaConverter, [34,](#page-33-1) *37* RtoJavaSig, [14,](#page-13-1) *29, 30*

# INDEX 43

```
setDefaultConverters (convertFromToJava
)
, 16
36, 36, 39
setJavaConvertible
, 20
, 34
, 35
, 37
, 39
38
setJavaHandler
, 21
, 39
simplifyListToVector (convertFromToJava
)
, 16
stop
, 25
substitute
, 13
Sys.getenv
, 16, 17
```